, tushu007.com

## <<Pro/ENGINEER>>>

<<Pro/ENGINEER >>

- 13 ISBN 9787121042898
- 10 ISBN 7121042894

出版时间:2007-5

页数:298

PDF

更多资源请访问:http://www.tushu007.com

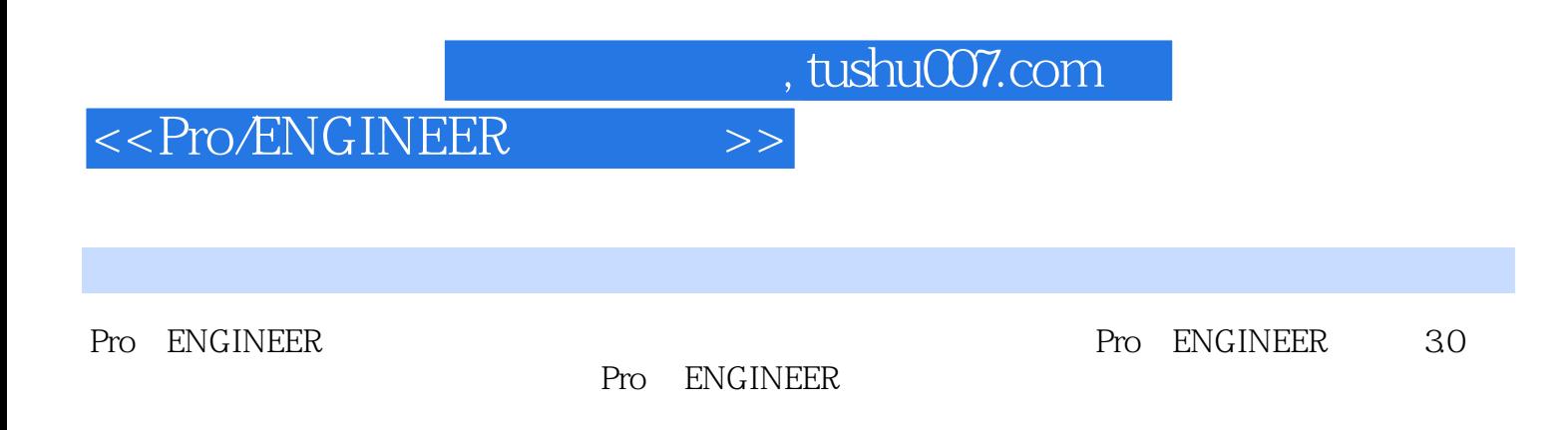

Pro ENGINEER

 $,$  tushu007.com

## <<Pro/ENGINEER >>

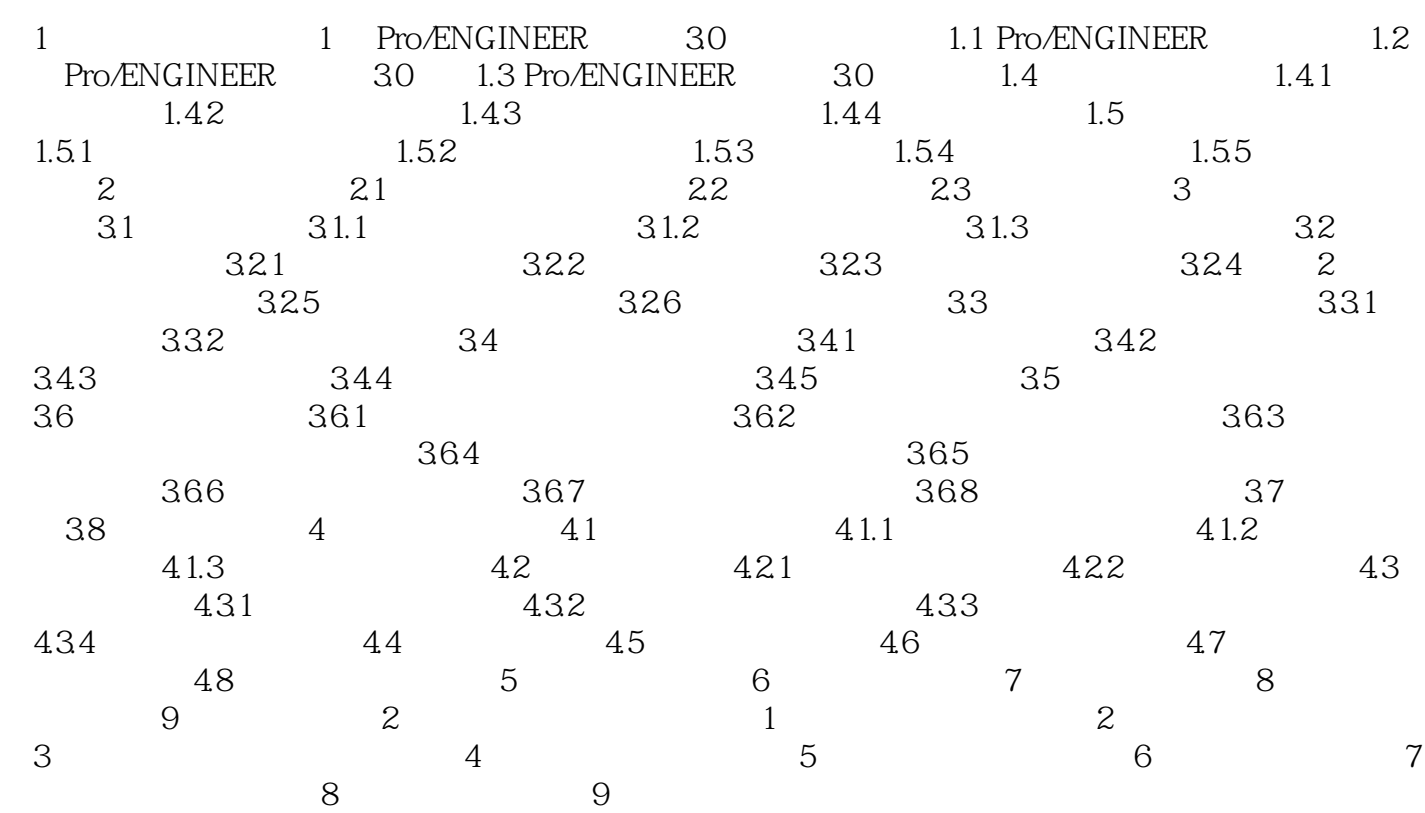

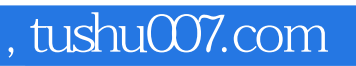

## <<Pro/ENGINEER >>

本站所提供下载的PDF图书仅提供预览和简介,请支持正版图书。

更多资源请访问:http://www.tushu007.com